2011 VFP 48 PDF

https://www.100test.com/kao\_ti2020/647/2021\_2022\_2011\_E5\_B9\_ B4\_E8\_AE\_A1\_c97\_647363.htm 48 1. " 建"命令项。 2. 在"新建"对话框中,选择"项目"单选钮 , and  $\alpha$  is the set of  $\alpha$  such that  $\alpha$  is the set of  $\alpha$  is the set of  $\alpha$  $\frac{1}{2}$  , and  $\frac{1}{2}$  , and  $\frac{1}{2}$  , and  $\frac{1}{2}$  , and  $\frac{1}{2}$  , and  $\frac{1}{2}$  , and  $\frac{1}{2}$  , and  $\frac{1}{2}$  , and  $\frac{1}{2}$  , and  $\frac{1}{2}$  , and  $\frac{1}{2}$  , and  $\frac{1}{2}$  , and  $\frac{1}{2}$  , and  $\frac{1}{2}$  , a  $\frac{a}{1}$ ,  $\frac{b}{1}$ ,  $\frac{c}{1}$  $\frac{1}{2}$  , and  $\frac{1}{2}$  , and  $\frac{1}{2}$  , and  $\frac{1}{2}$  , and  $\frac{1}{2}$  , and  $\frac{1}{2}$  , and  $\frac{1}{2}$  , and  $\frac{1}{2}$  , and  $\frac{1}{2}$  , and  $\frac{1}{2}$  , and  $\frac{1}{2}$  , and  $\frac{1}{2}$  , and  $\frac{1}{2}$  , and  $\frac{1}{2}$  , a  $\frac{a}{\lambda}$  , which is a contract of  $\frac{a}{\lambda}$  ,  $\frac{a}{\lambda}$  ,  $\frac{a}{\lambda}$  $\frac{1}{2}$  , and the contract of the contract of the contract of the contract of the contract of the contract of the contract of the contract of the contract of the contract of the contract of the contract of the contract  $\frac{1}{\sqrt{2\pi}}$ ,  $\frac{1}{\sqrt{2\pi}}$  ,  $\frac{1}{\sqrt{2\pi}}$  ,  $\frac{1}{\sqrt{2\pi}}$  ,  $\frac{1}{\sqrt{2\pi}}$  ,  $\frac{1}{\sqrt{2\pi}}$  ,  $\frac{1}{\sqrt{2\pi}}$  ,  $\frac{1}{\sqrt{2\pi}}$  ,  $\frac{1}{\sqrt{2\pi}}$  ,  $\frac{1}{\sqrt{2\pi}}$  ,  $\frac{1}{\sqrt{2\pi}}$  ,  $\frac{1}{\sqrt{2\pi}}$  ,  $\frac{1}{\sqrt{2\pi}}$  ,  $\ldots$  and  $\ldots$   $\ldots$   $\ldots$   $\ldots$   $\ldots$   $\ldots$   $\ldots$   $\ldots$   $\ldots$   $\ldots$ \* The " OPEN DATABASE 2. "文件/新建"菜单项,在"新建"对话框中选择"表"单选  $\frac{1}{2}$ ,  $\frac{1}{2}$ , order\_list",  $\qquad$  ,  $\qquad$  3. " -order\_list.dbf" 宽度(包括小数点位数),输入完成后单击"保存"按钮。 方 CREATE TABLE order\_list (  $C(6)$ ,  $C(6)$ ,  $D$ ,  $F(15,2)$  1.  $\frac{44}{100}$  and  $\frac{44}{100}$   $\frac{44}{100}$   $\frac{44}{100}$   $\frac{44}{100}$   $\frac{44}{100}$   $\frac{44}{100}$   $\frac{44}{100}$   $\frac{44}{100}$   $\frac{44}{100}$   $\frac{44}{100}$   $\frac{44}{100}$   $\frac{44}{100}$   $\frac{44}{100}$   $\frac{44}{100}$   $\frac{44}{100}$   $\frac{44}{10$  $\frac{a}{\sqrt{a}}$  ,  $\frac{b}{\sqrt{a}}$  ,  $\frac{c}{\sqrt{a}}$  ,  $\frac{c}{\sqrt{a}}$  ,  $\frac{c}{\sqrt{a}}$  ,  $\frac{c}{\sqrt{a}}$  ,  $\frac{c}{\sqrt{a}}$  ,  $\frac{c}{\sqrt{a}}$  ,  $\frac{c}{\sqrt{a}}$  ,  $\frac{c}{\sqrt{a}}$  ,  $\frac{c}{\sqrt{a}}$  ,  $\frac{c}{\sqrt{a}}$  ,  $\frac{c}{\sqrt{a}}$  ,  $\frac{c}{\sqrt{a}}$  ,  $\frac{c}{\sqrt{a}}$ a order\_list" and " " 3. 在"表设计器-order\_list.dbf"中,选择"索引"选项卡,输入 索引名"订单号",选择类型为"主索引",表达式为"订

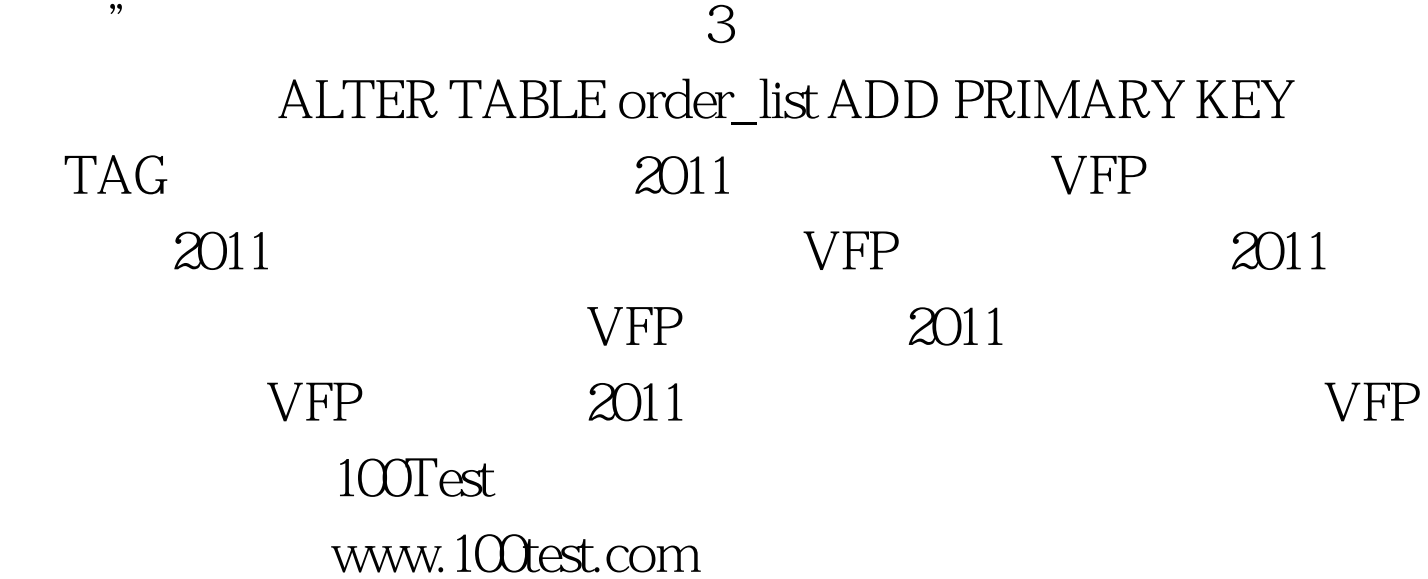